# **Le innovazioni introdotte dal progetto CARG nell'allestimento e stampa dei fogli geologici**

*The innovations in setting and printing of geological maps introduced by the CARG project*

TACCHIA D. (\*), VATOVEC M.L. (\*)

RIASSUNTO - All'inizio del progetto CARG nel 1988 le tecnologie dei processi produttivi tipografici erano ancora di tipo "manuale". La tecnica di stampa ha subito negli ultimi decenni una grande svolta, sicuramente supportata dai sistemi informatici e dai macchinari sempre più all'avanguardia.

Le innovazioni apportate dalla gestione numerica del dato geologico ha portato ad una maggiore precisione di informazione, sia cartacea che informatizzata. L'innovazione più significativa nel processo di stampa del foglio geologico è rappresentata dall'introduzione del sistema "*Computer To Plate* (CTP)" che prevede l'eliminazione delle pellicole fotolitografiche per le matrici di stampa apportando una maggiore precisione e una riduzionedei costi.

PAROLE CHIAVE: CARG, CTP

ABSTRACT - At the beginning of the CARG project, in 1988, the printing process technologies were still based on manual procedures. In the last decades, the printing techniques has undergone a great development thanks to the use of computer system and technologically advanced printing apparatus.

The innovations introduced by the digital management of geological data has led to a great accuracy in the information representation, both on personal computers than on paper maps. The most significant innovation in the geological map printing process is the introduction of the "Computer To Plate (CTP)" procedure, which provides for the elimination of film or photolithographic printing plates, producing a greater accuracy and lower costs.

KEY WORD: CARG, CTP

# 1. - INTRODUZIONE

Nel Progetto CARG si accompagnano, ai numerosi aggiornamenti scientifici nel campo delle Scienze della Terra, importanti novità relative alla archiviazione e stampa dei fogli geologici della Cartografia nazionale; una, la fornitura del dato di campagna anche in formato numerico oltreché cartaceo, è stata già prevista nelle prime convenzioni del 1988, anticipando di fatto i contenuti del SIU (Sistema Informativo Unico) della legge 183/89 sulla Difesa del Suolo; l'altra, la stampa con ausilio di sistemi digitali, è intervenuta successivamente solo a seguito di sostanziali aggiornamenti dei processi produttivi tipografici.

La centenaria esperienza del Servizio Geologico d'Italia nella restituzione ed archiviazione del dato geo-

<sup>(\*)</sup> ISPRA - Servizio Geologico d'Italia/Servizio Cartografico, coordinamento base dati e tavoli europei

logico ufficiale, compiuta con la collana editoriale alla scala 1:100.000 definitivamente pubblicata, per l'intero territorio nazionale, sul finire degli anni '70, ha favorito solo in parte l'approccio all'utilizzo delle nuove tecnologie. La definizione dei criteri per l'uno e l'altro aspetto hanno comportato un significativo processo di analisi e confronto sia all'interno degli organismi creati dal Servizio a supporto del Progetto CARG, fra tutti il Comitato Geologico composto dai rappresentanti del mondo accademico, degli enti regionali e di taluni enti di ricerca, sia tra professionalità diverse tra le quali, oltre il geologo ed il cartografo, ovviamente l'esperto informatico.

L'*iter* come si immagina è stato piuttosto complesso e solo nel 1996/97 sono state pubblicate le prime normative per l'allestimento alla stampa del foglio geologico (Quaderno Serie III n. 2 anno 1996) (fig. 1) e quelle per la fornitura numerica del dato di campagna (Quaderno Serie III n. 6 anno 1997).

I due processi sono qui trattati contestualmente perché parte degli *iter* sono comuni all'uno ed all'altro. In particolare quello relativo all'acquisizione numerica ed all'*editing* del cosiddetto "originale di redazione" onde garantire l'equivalenza, salvo processi semplificativi in funzione della scala, tra dato cartaceo pubblicato e quello memorizzato in Banca Dati. È opportuno ricordare che il contenuto di queste informazioni sono la sintesi di quelle acquisite dall'autore con il rilevamento di campagna, l'analisi di foto aeree, la documentazione storica, l'analisi dei campioni ecc.

## 2. - IL PROCESSO DI STAMPA DEL FOGLIO GEOLOGICO PRECEDENTE AL PROGETTO CARG

Un piccolo passo indietro è necessario. La cartografia ufficiale pubblicata dal Servizio Geologico, prima del progetto CARG, veniva realizzata con processo manuale per quasi tutti i passaggi essenziali, dall'acquisizione dell'originale d'autore (fig. 2) fino alla realizzazione delle pellicole per la stampa.

Il cartografo, ricevuto il citato originale (coordinamento su 25.000 IGM del rilevamento di campagna) provvedeva all'acquisizione manuale di tutti gli elementi geologici con pennino a china su trasparente indeformabile, avendo cura di riportare taluni dati caratteristici della base topografica presenti nelle due scale, richiedendo quindi una riduzione fotomeccanica su pellicola delle varie "tavolette" acquisite. Nella seconda fase procedeva alla mosaicatura delle varie parti utilizzando come registro di riferimento per la base topografica il cosiddetto "calcopallido" (*astralon* trasparente con stampa a rovescio delle tre matrici, opportunamente registrate, della base topografica in colori tenui). Tutti gli elementi geologici venivano pertanto trasferiti sul citato supporto con un nuovo disegno, o meglio, inciso con inchiostro oleoso con penna a pennini, ricostruendo le informazioni sulla base topografica alla scala 1:50.000 stampata, come detto, a rovescio.

Con questa procedura si acquisiva la certezza in sede di stampa del perfetto registro tra detta base e gli elementi della geologia oltre garantire la continuità degli elementi lineari presenti in due originali contigui. Il cartografo procedeva quindi ad una copia del "calcopallido" ed alla verifica della continuità e della chiusura degli elementi poligonali attraverso la numerazione e campitura, in colori contrastanti, delle aree presenti nel foglio. A questa operazione faceva seguito la redazione dell'impianto colori con le esatte indicazioni dei cromatismi da utilizzare con riferimento allo "Schema generale per l'impianto dei colori della carta geologica" pubblicato nel 1968. Il processo si trasferiva quindi in tipografia con la redazione delle cosiddette "progressive colore",

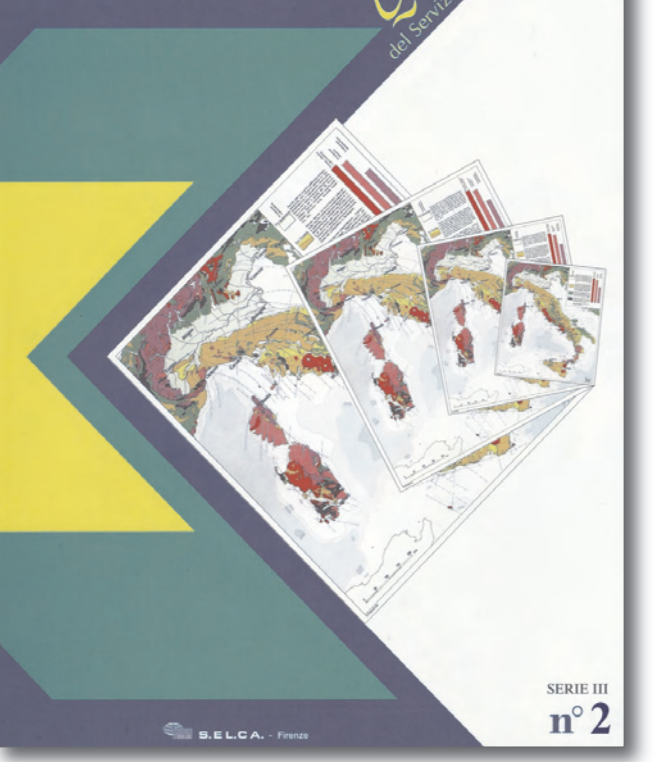

Presidenza del Consiglio dei Ministri Dipartimento per i Servizi Tecnici Nazionali **SERVIZIO GEOLOGICO** 

Fig. 1 - Quaderno Serie III n. 2 pubblicato nel 1996, dove sono riportate le prime normative per l'allestimento alla stampa dei fogli geologici. *- The guidelines book, published in 1996, with the setting and printing rules for geological maps.*

si realizzavano cioè tante pellicole, con retinature percentuali per ottenere le previste "sfumature" dei timbri cromatici, in numero, prestabilito dall'impianto colori, corrispondente ai passaggi in macchina *offset* previsti. Dette pellicole venivano costruite, o meglio registrate, sulla base di quella "limiti" redatta acquisendo le tracce lineari presenti sul "calcopallido". L'*iter* proseguiva poi con una serie di prove al torchio utilizzate per la correzione degli errori introdotti, verificati sia dall'autore che dal cartografo, fino ad arrivare alle pellicole definitive per la stampa.

La complessità del processo è evidente già nella descrizione dell'*iter* tracciato. Tuttavia alcuni degli "*step*" allora previsti restano passaggi essenziali anche per la nuova metodologia. Il sistema comunque non permetteva di avere un'attendibile risultato cartografico se non al momento delle prove di torchio e dunque pressoché alla fine dell'intero *iter*. È in questa fase infatti che inizia un complesso momento di correzioni e confronto della bontà di rappresentazione in funzione delle informazioni fornite dall'autore. C'è da dire però che le pellicole predisposte per la prova di torchio venivano solo corrette in combinazione delle informazioni contenute. Ad esempio la correzione del tracciato geografico di un limite comportava, oltre la ricostruzione

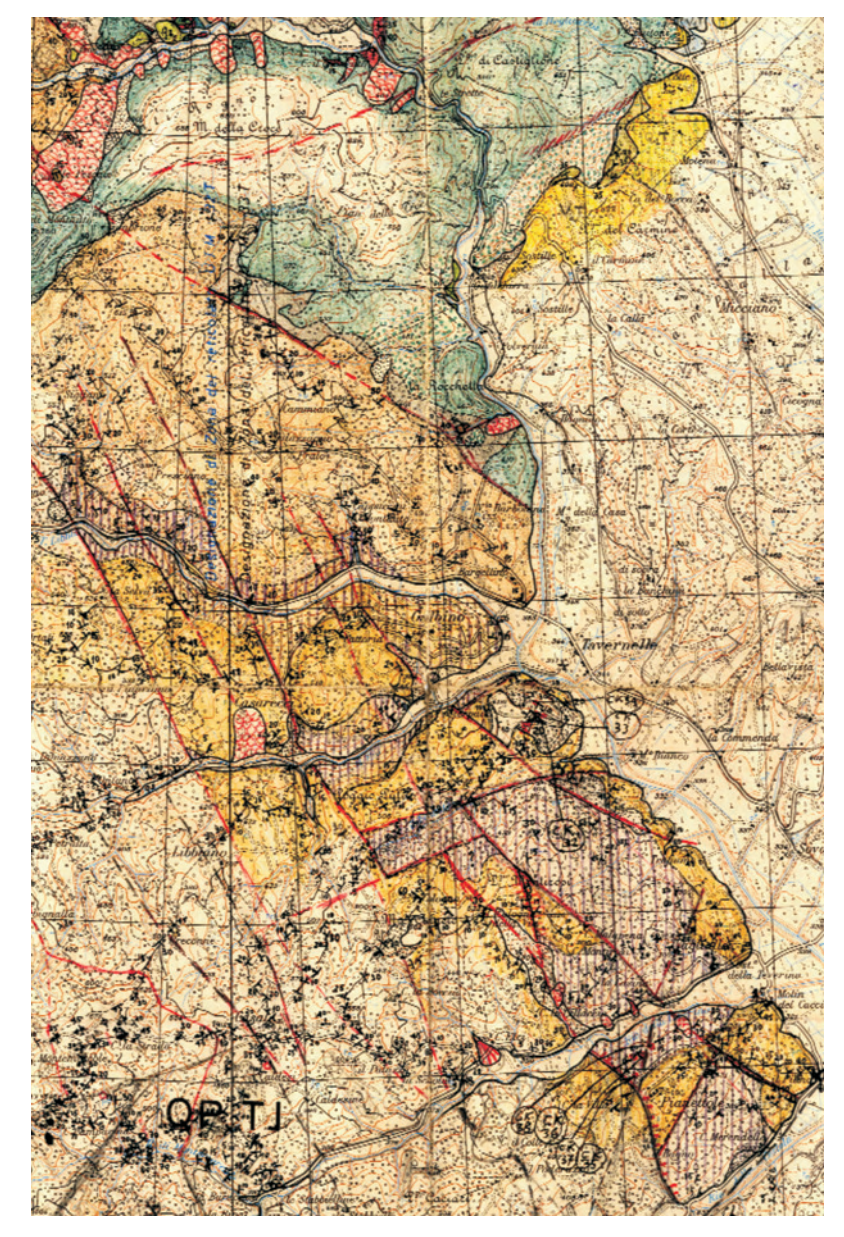

Fig. 2 - Originale d'autore, stralcio di una tavoletta rilevata alla scala 1:25.000 da Alfredo Jacobacci, ex direttore del Servizio Geologico d'Italia. *- Original field map, at 1:25,000 scale, drawned by* Alfredo Jacobacci*, former director of the Geological Survey of Italy.*

del nuovo tracciato – "raschiando" il vecchio - sulla corrispondente pellicola "limiti", anche l'ampliamento del retino percentuale della corrispondente pellicola in cui è presente l'area geologica ampliata con lo spostamento del limite (stessa correzione anche per l'eventuale "ribattitura") e la contestuale eliminazione del debordamento cromatico del poligono da ridimensionare.

Una fase dunque estremamente complessa anche in termini di operazioni tipografiche che non prevedeva però il rifacimento completo delle pellicole (oggi invece necessario almeno per i quattro *layer* quadricromia).

## 3. - LE MODIFICHE INTERVENUTE NEL PROCESSO DI STAMPA DEL FOGLIO GEOLOGICO DEL PROGETTO CARG

Come accennato nella premessa la nuova metodologia di stampa del Progetto CARG nasce con l'introduzione di una serie di possibilità offerte dalla gestione numerica del dato geologico combinata all'evoluzione delle tecnologie proprie della stampa. Ricordiamo che nelle prime Convenzioni ed Accordi di Programma CARG si faceva esplicito riferimento al sistema di stampa descritto nel precedente paragrafo con la consegna, da parte dei Contraenti CARG, dell'originale d'autore e del "calcopallido", riservando al Servizio i successivi *iter:* la costruzione dello schema impianto colori e la produzione delle pellicole progressive necessarie alla stampa. Il primo foglio

CARG sperimentale, n. 197 "Bobbio" (fig. 3), veniva però stampato solo nel 1996 utilizzando già, almeno in parte, la tecnologia derivata dall'uso di sistemi numerici.

A questa soluzione si è giunti dapprima attraverso una serie di sperimentazioni condotte inizialmente con l'Istituto Poligrafico e Zecca dello Stato, all'epoca unico incaricato per la stampa dei fogli geologici, con la consegna del dato numerico del foglio n. 376 "Subiaco" nel 1989 e quella del foglio n. 313 "Camerino" nel 1992, quindi con il supporto dell'Università di Siena incaricata dalla Regione Emilia Romagna della redazione di taluni fogli

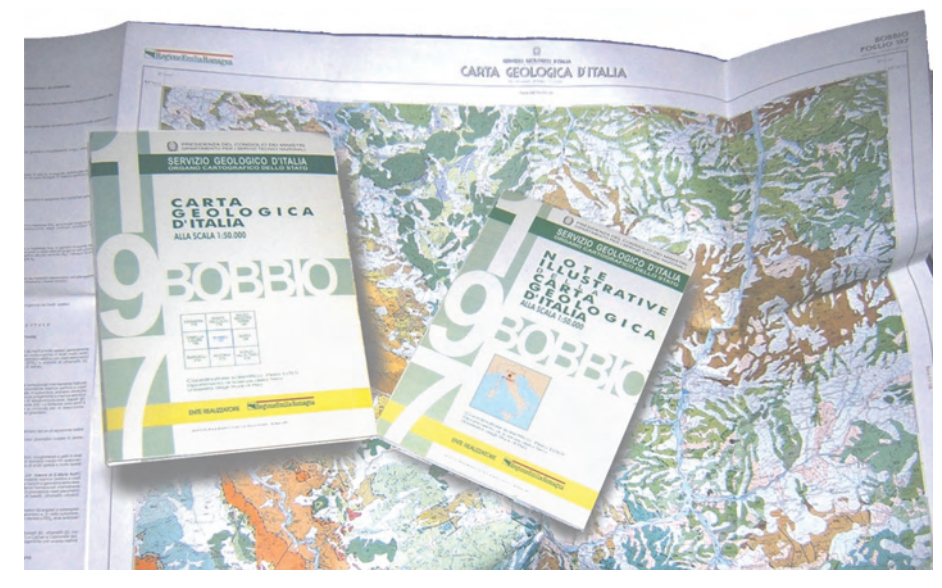

Fig. 3 - Il primo foglio CARG sperimentale, n. 197"Bobbio"stampato nel 1996. *- Reproduction of the first experimental CARG sheet n. 197 Bobbio, printed in 1996.*

loro assegnati. È una fase questa –1996– del tutto sperimentale in cui sono pubblicate le norme per la rappresentazione cartografica (Quaderno n. 2 serie III dello stesso anno) mentre non sono ancora note quelle relative alla Banca Dati Geologica (con stampa dalla Banca Dati – Quaderno n. 6 serie III del 1997).

Dal 1988 intanto il Servizio ha dovuto prendere atto di alcuni fatti che hanno direttamente influenzato la procedura per la stampa.

Primo tra tutti l'intervenuta impossibilità di fornitura del "calcopallido", previsto nelle convenzioni CARG, causa la dichiarata insalubrità del processo di produzione dello stesso. Viene pertanto a mancare una delle fasi essenziali del precedente sistema di allestimento e stampa del foglio con l'oggettiva difficoltà di registrazione del dato geologico sulla base topografica.

Si sostituisce a questa procedura l'acquisizione dei tre elementi della base topografica (planimetria, altimetria ed orografia) e dell'originale d'autore in formato *raster* con registrazione degli stessi, in un primo tempo, con l'*overlay* dei diversi livelli attuato con programmi di grafica CAD avanzata, successivamente attraverso il processo di georeferenziazione reso disponibile dai sistemi GIS (ci si riferisce ovviamente alla metodologia di allestimento alla stampa e non alla costruzione del dato numerico in una Banca Dati geologica). Segue la specializzazione del sistema di quadricromia CMYK, all'inizio riservato solo a documenti grafici preesistenti da derivare nelle quattro componenti di base, con la costruzione "virtuale" di campiture cromatiche direttamente da sistemi numerici (attraverso l'ausilio di *hardware* e *software* specialistici) con restituzione su pellicola nelle citate quattro componenti, fino alla sostituzione, proprio di quest'ultima, con incisione diretta su matrice metallica sensibilizzata con *plotter laser* ad altissima risoluzione assistito da *server* dedicati (sistema *Computer To Plate*).

Come si nota l'intera fase di evoluzione tecnologica di sistemi e metodologie di stampa è coinciso con l'affermarsi sempre più di procedure assistite da *computer*. Da qui la necessità di migrazione verso queste nuove tecniche peraltro, come rilevato nelle premesse, nello stesso senso della fornitura e conservazione numerica del dato geologico in una Banca Dati di settore da popolare man mano che i fogli geologici del progetto CARG pervengono alla definitiva consegna.

## 4. - IL NUOVO PROCESSO DI STAMPA DEL FOGLIO GEOLOGICO DEL PROGETTO CARG

Nasce da quanto detto, una nuova procedura di allestimento alla stampa del foglio geologico, solo in parte simile al precedente *iter* ma con sostanziali differenze sia negli strumenti che nell'approccio cartografico richiesto. Anzitutto la necessità di percorrere un'unica strada di acquisizione dell'originale di redazione, in cui sono contenute le informazioni geologiche, coordinate dal rilevatore o dal responsabile scientifico, finalizzando in un unico processo, peraltro di complessità non indifferente, la definizione di uno "strato di base",

valido sia per la costruzione della Banca Dati geologica, che per la derivazione degli elementi utili alla stampa. La necessaria equivalenza di approccio permette di garantire la coincidenza geometrica sorgente dei due dati anche se l'uno, di Banca Dati, manterrà dimensioni e forme come da acquisizione mentre l'altro, di stampa alla scala 1:50.000, andrà semplificato, sfoltito od accorpato – se necessario – nella nuova dimensione di pubblicazione. A suo tempo il primo approccio fu quello di acquisire manualmente su trasparente l'originale di redazione, come nel sistema precedente il Progetto CARG, trasferirlo, in formato *raster*, in programmi specifici e provvedere al cosiddetto "inseguimento" di linee ottenendone un formato vettoriale esportabile nel GIS per le necessarie correzioni. A questo metodo si è sostituito, anche grazie alla intervenuta maggiore potenza dei processori per *computer* ed alla specializzazione di specifici *software*, l'acquisizione diretta a video dell' originale di redazione acquisito in formato *raster*, sistema utilizzato oggi dalla quasi totalità degli operatori CARG. La coincidenza geometrica con la base topografica è costruita attraverso il sistema di georeferenziazione dei due dati e l'acquisizione è, virtualmente, alla scala 1 a 1.

Va da se però che l'oggetto di Banca Dati mantiene anche la geometria degli elementi in quanto coincidente con la scala di acquisizione al 25.000 (e con la relativa base topografica) mentre quello necessario alla stampa alla scala 1:50.000 va comunque ricostruito secondo la semplificazione grafica adottata nella topografia corrispondete a questa scala. È evidente l'equivalenza di taluni problemi con il sistema tradizionale mentre l'*editing* necessario per la correzione ed il controllo delle geometrie, in particolare quelle poligonali (che sostituisce la campitura a forti tinte della cianografica "limiti" di un tempo) e la garanzia di perfetta chiu-

sura ed univocità degli stessi, è effettuata con sistemi automatici o semiautomatici comunque tali da garantire la corretta giustapposizione delle geometrie presenti nella carta (differenza delle aree a contatto, accorpamento di quelle con medesimi identificativi, eliminazione delle superfici di microentità, ecc.). Il processo è ancora utilizzato sia per la stampa che per la banca dati trattando la corretta gestione della topologia degli elementi acquisiti.

L'*iter* ha una prima decisiva separazione nel momento in cui viene costruita la libreria dei simboli per la rappresentazione grafica alla scala di pubblicazione (fig. 4).

Con essa il processo acquista una propria specializzazione e sarà mirato d'ora in poi, secondo questa direzione, alla migliore rappresentazione cartografica secondo gli *standard* indicati nel Quaderno n. 2 serie III e successive modifiche ed integrazioni. È in questa fase

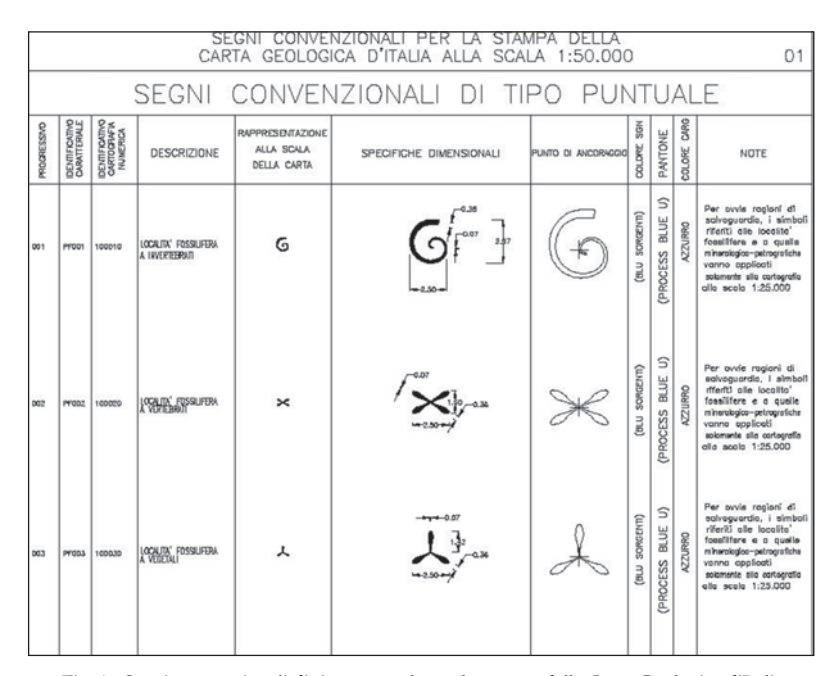

Fig. 4 - Segni convenzionali di tipo puntuale per la stampa della Carta Geologica d'Italia alla scala 1:50.000. *- Point type symbols used for printing geological maps.*

che agli elementi utili per i due processi si aggiungono quelli non previsti in Banca Dati con l'introduzione delle parti dell'inquadratura marginale che completano la leggibilità del foglio geologico in pubblicazione.

Nella generalità dei processi adottati dai contraenti CARG è qui che si abbandona il GIS per un programma di grafica vettoriale in grado di gestire tutti i contenuti esterni al campo carta georeferito (descrizioni ed allineamenti di legenda, sezioni geologiche e schemi a margine, testata editoriale, separazione grafica delle componenti CMYK ecc.).

Questa fase sostituisce la composizione delle pellicole cromatiche della vecchia metodologia operando con sistemi numerici in grado di fornire, tra l'altro, delle anteprima di stampa relativamente attendibili (plottaggi ad alta risoluzione).

La variazione più significativa del processo di stampa del foglio geologico CARG interviene comunque in tempi più recenti con l'introduzione del sistema *Computer To Plate* (CTP) e la contestuale definitiva eliminazione delle pellicole fotolitografiche per la costruzione delle matrici di stampa. È questa la metodologia che permette la gestione dell'intero ciclo di allestimento con sistemi totalmente numerici e con una derivazione del risultato grafico ritenuto compatibile con le attese di qualità di un "Organo Cartografico

dello Stato" quale il "Servizio Geologico d'Italia". Le matrici su supporto metallico, in genere alluminio, sono direttamente incise da "*laser plot* " ad alta risoluzione pilotato dal *file* predisposto per la stampa o meglio dalla sua derivazione in ragione dei *layer* colore in esso presenti secondo le definizioni previste nel "Manuale Cromatico di riferimento per la stampa della carte geologiche", pubblicato nel 2001 (fig. 5) in

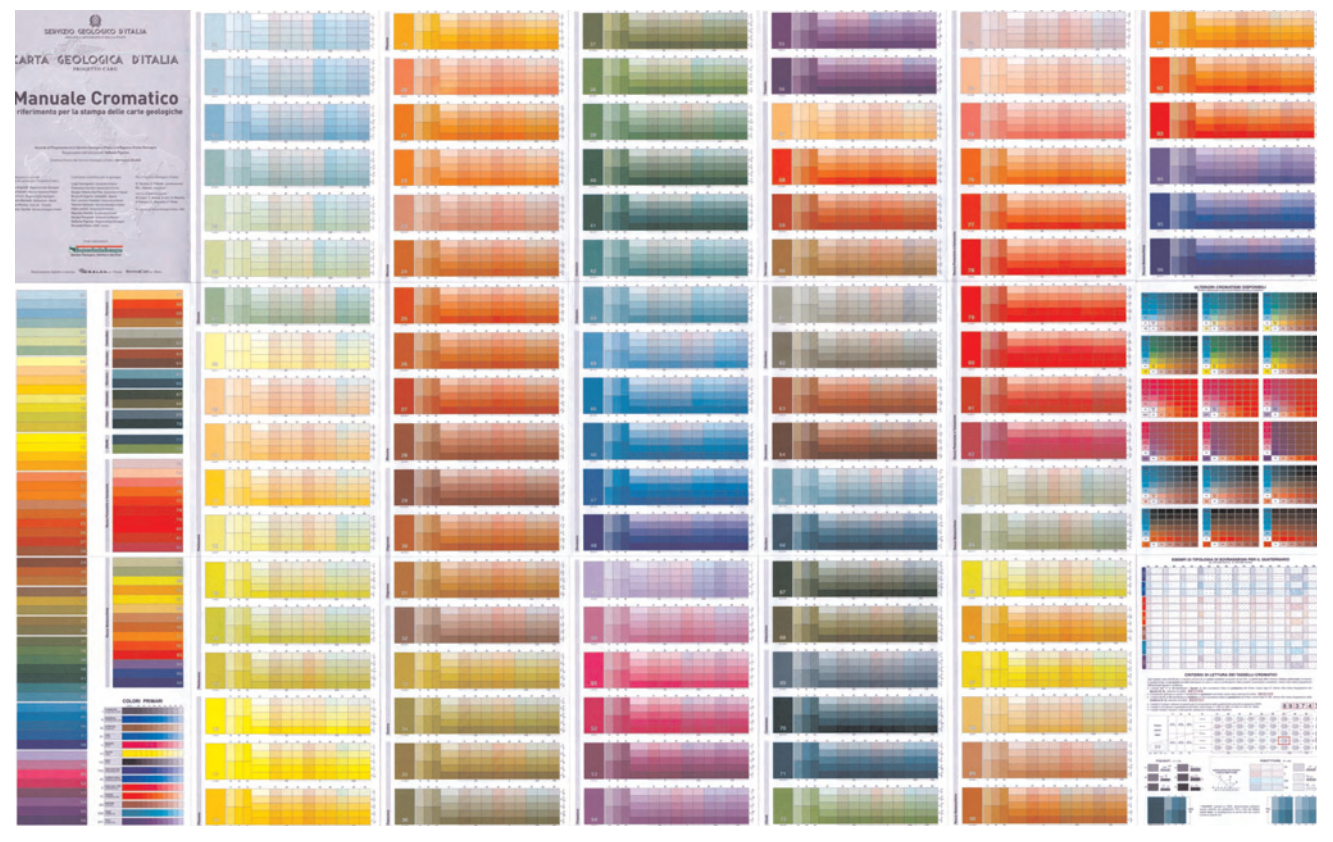

Fig. 5 - "Manuale Cromatico di riferimento per la stampa delle Carte Geologiche", pubblicato nel 2001. *- Color reference manual for the printing of geological maps, published in 2001.*

edizione sperimentale e definitivamente approvato nell'anno successivo. Da notare che le quattro pellicole quadricromia, sono direttamente costruite dal medesimo *file* attraverso la separazione operata dal *software* utilizzato. Il mancato passaggio in pellicola fotolitografica comporta comunque una migliore risoluzione di stampa proprio perché evita le possibili imperfezioni dovute al passaggio pellicola/lastra ancorché operato in soluzione a "vuoto d'aria" ed a "contatto" tra i due oggetti. Non a caso il citato "Manuale Cromatico" è stato ristampato nel 2007 in allegato al Q. 11 con sistema CTP garantendo quindi una maggiore attendibilità cromatica in riferimento alle nuove metodologie di allestimento alla stampa con sistemi totalmente digitali. È certamente anche questa una delle innovazioni significative del Progetto CARG che semplifica notevolmente la produzione di fogli geologici accelerando, per quanto possibile, la loro disponibilità alla comunità scientifica, agli Enti interessati alla pianificazione e salvaguardia del territorio ed alla collettività.

#### Ringraziamenti

*Un ringraziamento per la collaborazione a Silvana Falcetti*.

#### BIBLIOGRAFIA

- COSCI M., FALCETTI S. & TACCHIA D. (1996) *Carta Geologica d'Italia 1:50.000 Guida alla rappresentazione Cartografica.* Quaderni del Servizio Geologico Nazionale, Serie III, **2**: pp. 98, IPZS, Roma.
- GRUPPO DI LAVORO PER L'INFORMATIZZAZIONE DEI DATI (1997) *Carta Geologica d'Italia 1:50.000 Banca Dati geologici. Linee guida per l'informatizzazione e per l'allestimento per la stampa dalla banca dati.* Quaderni del Servizio Geologico d'Italia, Serie III, **6**: pp.142, IPZS, Roma.
- TACCHIA D. (2007) *Carta Geologica d'Italia 1:50.000 Guida all'uso del manuale cromatico di rifcerimento per la stampa delle carte geologiche.* Quaderni del Servizio Geologico d'Italia, Serie III, **11**: pp. 112, S.EL.CA., Firenze.